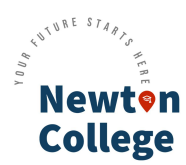

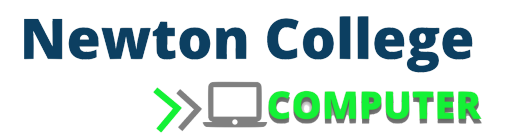

# **Computer Applications & Technology Skills Program**

### **Course Overview**

This course is accredited to NQF level 3 and comprises 168hrs of contact time. This course will run in the following format:

#### ➢ **16 week course: Day classes**

- 2 contact sessions per week of 6hrs per session..
- This course will run during the day from 8:15am 2:15pm.
- Week days Tuesday and Friday.
- Preliminary Course Dates:
	- 14 February 2023 5 May 2023
	- 4 July 2023 22 September 2023

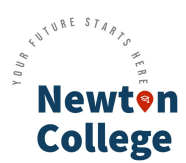

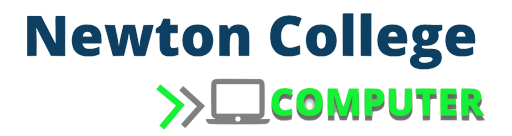

# **Module 1 – Computer Essentials**

- Computers & devices
- ICT (information & communication technologies)
- Computers:
- Reasons for using computers
- Types of computer systems
- Hardware
- Input devices
- Output devices
- Software
- Software categories
- The role of the operating system
- Storage, memory & processing
- Memory & storage
- Storage devices
- Backing up
- Processing
- Ergonomics
- Workplace ergonomics
- Health issues
- **Environmental issue**

#### **Module 2 - Windows 10 & File Management**

- Windows 10
- The taskbar
- The start menu
- Windows
- Moving & resizing windows 10
- Opening an application using the start menu:
- Opening multiple windows at the same time
- Windows help feature
- Pointing devices
- File management

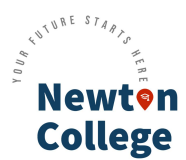

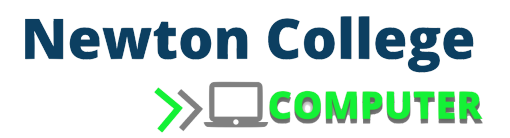

# **Module 3 – Network concepts, Electronic mail & Internet browsing**

- Network concepts
- Types of networks
- Basic components
- Cloud computing
- Electronic mail
- Definition
- Default mail folders
- Structure of an email address
- Netiquette and email
- Benefits of using email
- Increasing productivity with other email tools
- E-mail calendar
- Address book or contacts list
- Mail signatures
- Creating rules (filters) for mails in Gmail
- Combining filters & labels
- Creating a label
- Sorting messages in a folder

## **Module 4 – Cybersecurity & well-being**

- Cybersecurity and well-being
- Human & social aspects
- The criminal side of things
- Social engineering
- Computer misuse
- Invasion of privacy
- Malware
- Techniques and tools of cybercrime
- Categories of computer crime
- Harassment
- Spam & junk mail
- Internet browsing
- Basic concepts & terminology
- Internet settings
- History
- Internet browsing
- Advantages of using the internet
- Disadvantages of using the internet
- Select a homepage for your browser
- Open your web browser.
- Open a given web page
- Stopping the loading of a web page
- Refreshing a web page
- Search engines
- Using basic search criteria
- Using complex search criteria
- Boolean expression

- Internet attacks:
- Computers and theft
- Processing time and power
- Data / intellectual property
- Money
- Copyrighted material
- Protecting yourself against computer crime
- Things to avoid when using the internet

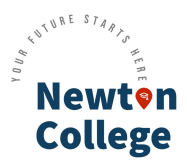

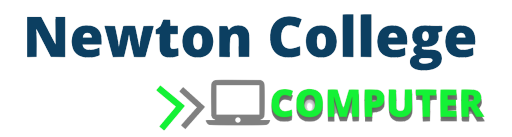

### **Module 5 – MS Word**

- MS word working environment
- Working with files
- Entering text
- Create and save a file
- Opening an existing document
- Editing files
- Character formatting
- Character spacing
- Paragraph formatting
- Paragraph indenting
- Basic page layout
- Find and replace
- Inserting symbols
- Design
- Styles
- Tables
- Page formatting
- Tab stops
- Columns
- **Sections**
- Headers & footers
- Templates
- Hyphenation
- Hyperlinks
- Bookmarks
- Reviewing documents
- Comments
- Track changes
- Mail merge
- Referencing
- Table of contents
- Footnotes/endnotes
- Captions
- Citations and bibliography
- Index
- Cross-references

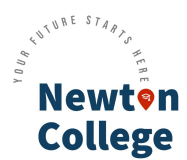

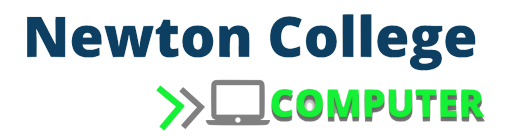

# **Module 6 – MS Excel**

- Introduction to spreadsheets
- Settings
- Managing toolbars
- Changing the view in excel
- Default file location
- Entering data:
- Using formats
- Borders & shading
- Styles
- Templates
- Comments
- Format painter
- Rows & columns
- Types of data formats
- Ordinary numbers
- Currency formats
- Spellcheck
- Auto fill
- Conditional formatting
- Copying cells
- Working with workbooks
- Freezing rows and columns
- Printing
- Inserting headers and footers
- Charts
- Formulae & functions
- Creating a subtotal

# **Module 7 – PAT (Practical Assessment Task)**

- Finding & managing information
- Introduction
- Formulating a task definition
- Determining what data and information is needed
- Surveys for collecting data
- Checking the quality of information
- Creating a formal report